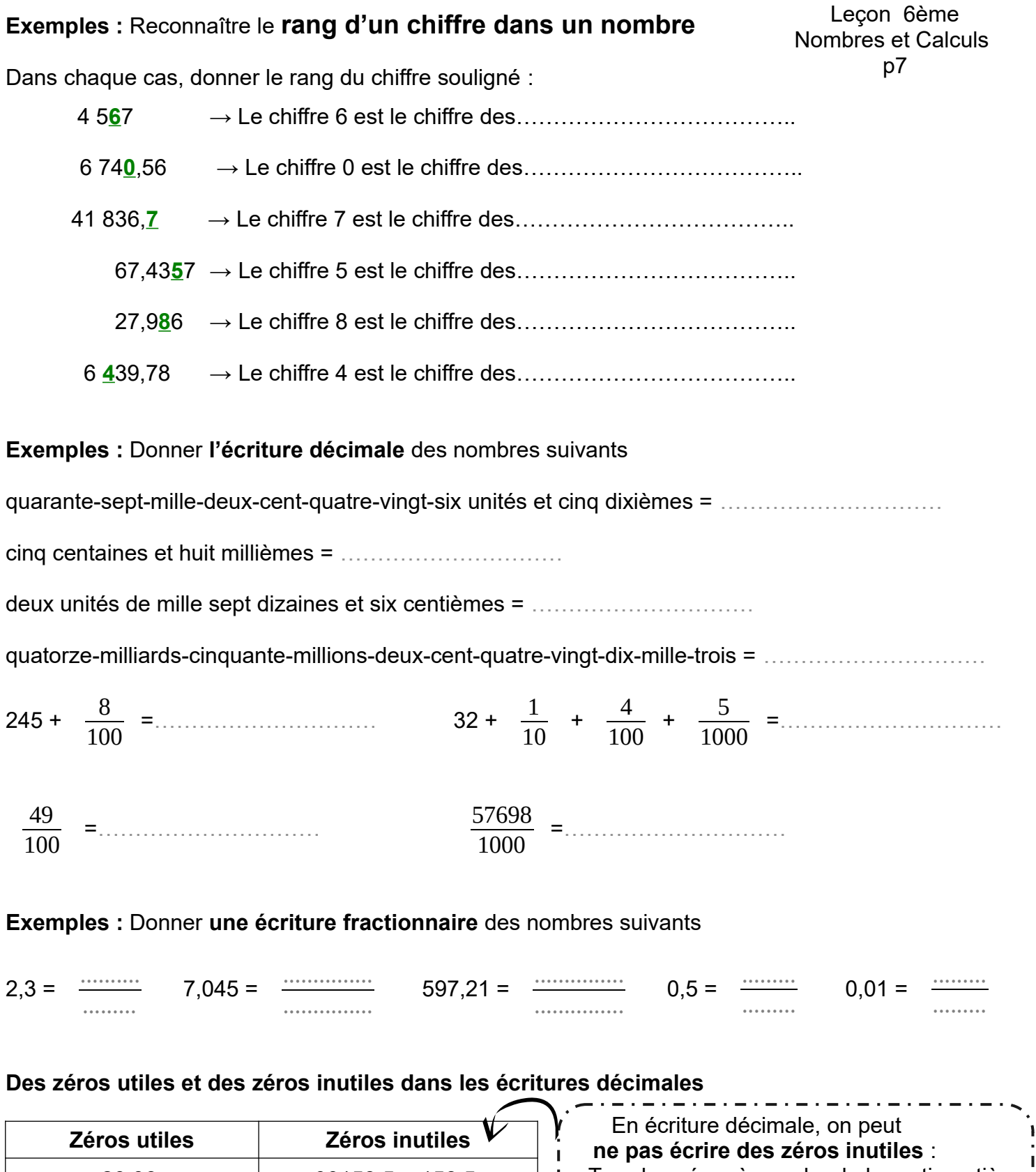

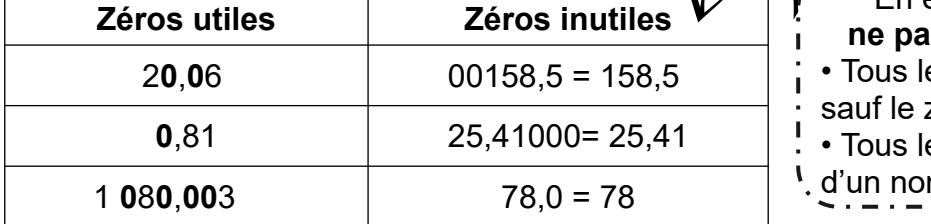

• Tous les zéros à gauche de la partie entière sauf le zéro des unités es zéros à droite de la partie décimale l d'un nombre.

**Exemples :** Recopie les nombres suivants dans la deuxième ligne sans les zéros inutiles

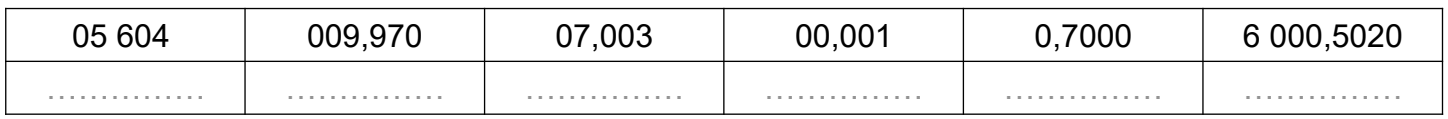

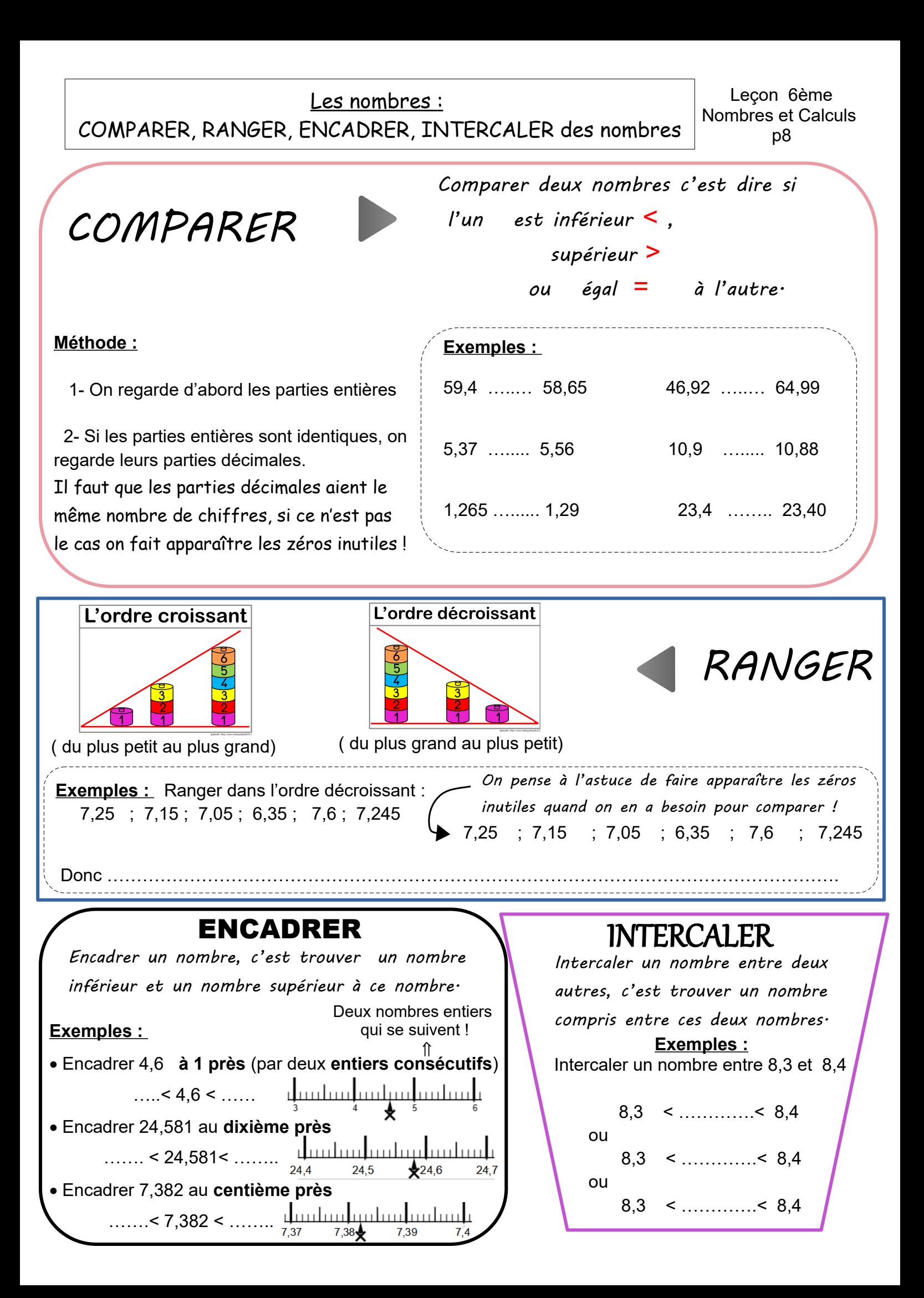